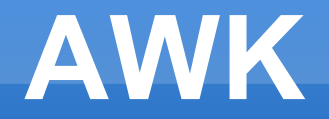

#### **Programovací jazyk textových manipulací AWK**

**Ing. Martin Saidl, Ph.D.**

#### **AWK**

- Co je to AWK
- **Použití interpretu AWK**
- Struktura programu AWK
- Příkazy
- **Zpracování vstupu**
- Proměnné
- Příklad

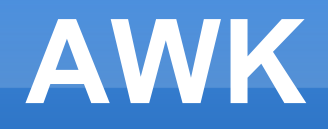

- AWK je univerzální počítačový jazyk, navržený pro zpracovávání textových dat v podobě textových souborů nebo proudů.
- **Název AWK je odvozen z příjmení svých** tvůrců, kterými jsou Alfred V. Aho, Peter J. Weinberger a Brian W. Kernighan.
- AWK využívá řetězcové datové typy, asociativní pole a regulární výrazy.

### **AWK - použití**

- **Program pro interpret AWK je zadán jako** parametr z příkazové řádky: *awk program [soubory]*
- **Program pro interpret AWK je uložen v** samostatném souboru: *awk -f soubor [soubory]*
- **Program je uložen ve spustitelném soubouru na** jehož začátku je identifikace interpretru, který má být při spuštění použit: *#!/bin/awk -f*

### **AWK – struktura programu**

# **/vzor/ { akce }**

- Vzor regulární výraz
- Akce blok příkazů
- **Vyhovuje-li zpracovávaný řádek vzozu je** provedena akce
- Neexistuje-li definice vzoru, akce je provedena pro každý vstupní řádek
- Neexistuje-li akce je vypsán každý řádek vyhovující vzoru

### **AWK – speciální vzory**

- **BEGIN { akce }**  provede blok příkazů na začátku běhu skriptu ještě před tím, než jsou zpracována vstupní data
- **END { akce }**  provede blok příkazů na konci běhu skriptu po zpracování všech vstupních dat

## **AWK - příkazy**

- Přiřazování do proměnných
- **Provádění výpočtů**
- Volání funkcí
	- AWK podporuje mnoho vestavěných funkcí (viz. man awk)
	- **Možnost definice vlastních funkcí**
	- Některé verze AWK podporují dynamicky linkované knihovny
- **Příkazy nemusí být ukončeny středníky**
- **Komentáře lze vložit pomocí znaku # na** začátku řádku

### **AWK – zpracování vstupu**

- **Záznam** (record) blok dat ukončený oddělovačem záznamu *(Implicitním oddělovačem záznamu je znak nového řádku)*
- **Pole** (field) část záznamu vymezená oddělovačem polí *(Pole se implicitně oddělují bílým místem tj. mezera, tabulátor)*

### **AWK - proměnné**

- Názvy proměnných lze sestavit ze znaků **A-Z**, **a-z**, **0-9** a **\_**
- **Názvy proměnných nesmí obsahovat klíčová** slova jazyka
- **Pro spojování řetězců se jednoduše umístí dvě** proměnné vedle sebe

### **AWK – speciální proměnné**

- Na jednotlivé pole záznamu se odkazuje pomocí promenných **\$1**, **\$2** atd.
- Proměnná **\$0** obsahuje celý záznam

### **AWK – speciální proměnné**

- **FS** *Field Separator* Oddělovač polí v záznamu *(Výchozí je mezera, tabulátor)*
- **RS** *Record Separator* Oddělovač záznamů *(Výchozí je znak nové řádky '\n')*
- **NF** *Number of Fields* Počet polí v aktuálně prováděném záznamu
- **NR** *Number of Records* Pořadí prováděného záznamu

```
#! /bin/awk -f
```

```
BEGIN {}
  { celkem[$1] += $2 }
END { for (jmeno in celkem) 
  print jmeno, celkem[jmeno] }
```